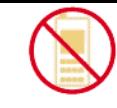

## **ERG 2012B ERG 2012BAdvanced Engineering Advanced Engineering Mathematics II Mathematics II**

### **Part III Introduction to Numerical Methods**

#### **Lecture #18 Lecture #18**

**Numerical Method Basics & Interpolation Numerical Method Basics & Interpolation**

### Secant Method

#### We obtain the **secant method** from Newton's method if we replace the derivative *f* / (*x*) by the difference quotient  $(x_n)$  -  $f(x_{n-1})$  $-f(x_{n-1})$  $(x_n)$  $'(x_{n}) \approx$ *n y*  $\vee$  *n* $f'(x_n) \approx \frac{f(x_n) - f(x)}{h}$

 $\frac{x}{x} - x$ 

 $\cdot$  $-\lambda$ <sub>n</sub> *n n* Then instead of Newton's method we have:

$$
x_{n+1} = x_n - f(x_n) \frac{x_n - x_{n-1}}{f(x_n) - f(x_{n-1})}
$$

We now need to guess two starting values  $x_0$  and  $x_1$  but avoid the evaluation of derivatives

Geometrically, we intersect the *x*-axis at  $x_{n+1}$ with the secant of  $f(x)$  passing through  $P_{n-1}$ and *P n*

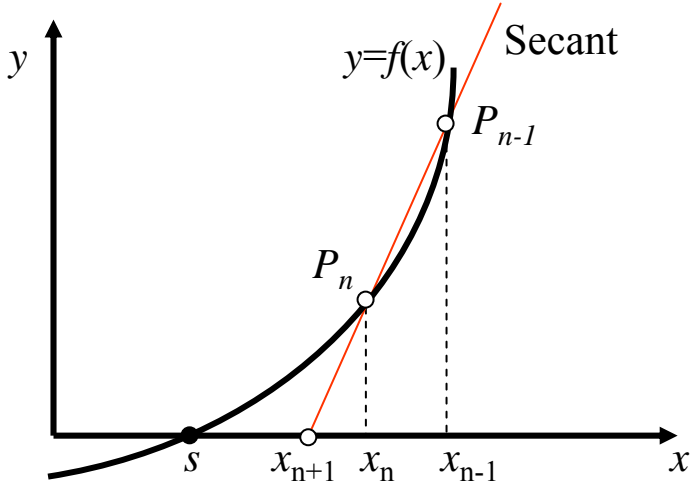

#### **Secant method**

- Find the positive solution of 2 sin  $x = x$ , starting from  $x_0 = 2$  and  $x_1 = 1.9$
- **Solution:** Secant iteration formula is:

$$
x_{n+1} = x_n - \frac{(x_n - 2\sin x_n)(x_n - x_{n-1})}{x_n - x_{n-1} + 2(\sin x_{n-1} - \sin x_n)} = x_n - \frac{N_n}{D_n}
$$

#### Numerical values are:

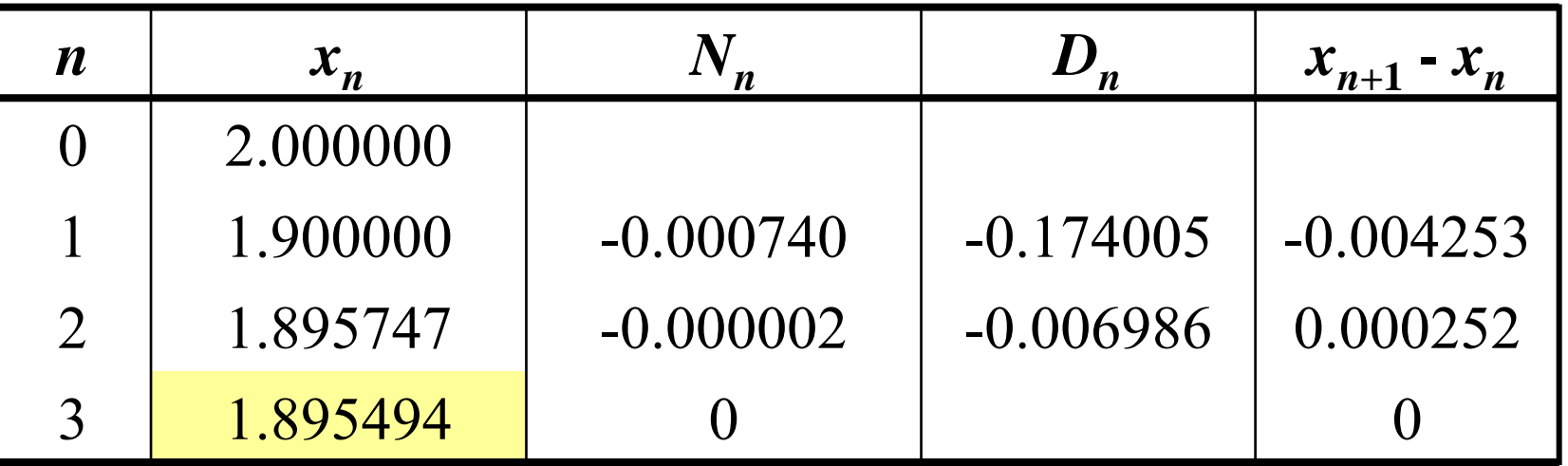

## Bisection Method

- This is a simple but slowly convergent method for finding a solution of *f*(*x*)=0 with continuous *f*.
- Based on the *intermediate value theorem* if a continuous
- function f has opposites signs at  $x=a$  and  $x=b$  (>a) then f must be 0 somewhere between *a* and *b*
- The solution is found by repeated bisection of the interval into two regions. We then pick the region which still satisfies the sign condition and repeat the exercise.

```
in example illustration: 
             if f(c) < 0 then
                  new region is 
c,b
             \text{elseif } f(c) > 0 \text{ then}new region is 
a,c
             \text{elseif } f(c) = 0 \text{ then}solution is cendif
```
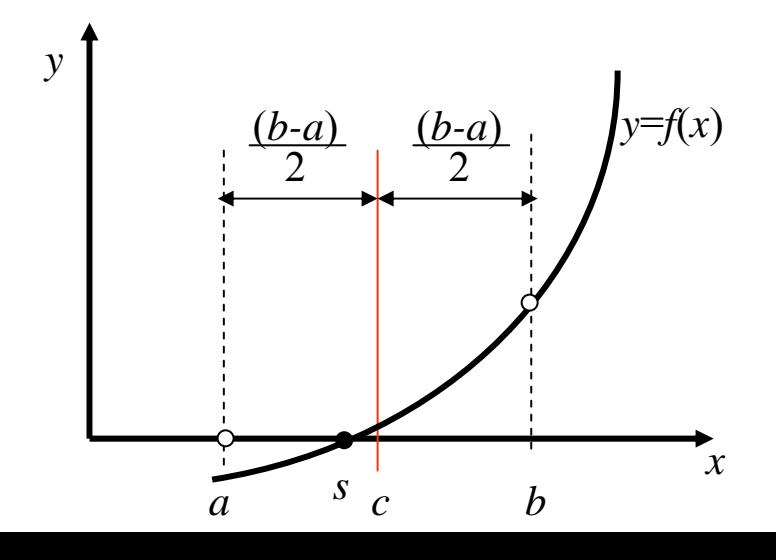

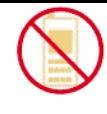

*x*

# Method of False Position

- **Regula Falsi:** The same principle as the bisection method. http://www.apropos-logic.com/nc/RegulaFalsiAlgorithm.html We assume that *f* is continuous.
- Compute the *x*-intercept  $c_0$  of the line through the points  $(a_0, f(a_0))$  ,  $(b_0, f(b_0))$ *y* <sup>=</sup>*f*(*x*) *y*
- If  $f(c_0) = 0$  then we are doneIf  $f(a_0)f(c_0) \leq 0$  then set  $a_1$ = $a_0$ ,  $b_1$ = $c_0$  and repeat to get  $c_1$  etc.. If  $f(a_0) f(c_0) > 0$  (as in example) then set  $a_1 = c_0$ ,  $b_1 = b_0$  and repeat to get  $c_1$  etc.. Endif

It can be shown that:

$$
c_0 = \frac{a_0 f(b_0) - b_0 f(a_0)}{f(b_0) - f(a_0)}
$$

 $c_\chi$ 

*s*

*b0*

 $a_0$   $c_0$   $\sqrt{c}$ *c*0

- Interpolation **Interpolation** means to find (approximate) values of a function
	- *f*(*x*) for an *x* **between** *different x*-values,  $x_0, x_1, \ldots, x_n$  at which the values of  $f(x)$  are given.
- A standard method is to find a polynomial  $p<sub>n</sub>(x)$  of degree *n* (or less) that also has the given values; thus

$$
p_n(x_0) = f_0, p_n(x_1) = f_1, \dots, p_n(x_n) = f_n
$$

- $p_n$  is called an **interpolation polynomial** or **polynomial**  ${\bf approximation~of}~f~{\rm and}~~ x_{0},......,x_{n}~{\rm the~nodes}$
- We use  $p_n$  to get approximate values of f for x's between  $x_0$  and *xn* (**interpolation**) or outside the interval (**extrapolation**)
- **Existence and Uniqueness:** We can always find an  $n<sup>th</sup>$  degree polynomial given *<sup>n</sup>* values and that polynomial is unique

## Lagrange Interpolation

Given  $(x_0, f_0)$ ,......,  $(x_n, f_n)$  with arbitrarily spaced  $x_j$ , if we multiply each  $f_j$  by a polynomial that is 1 at  $x_j$  and 0 at the other *n* nodes and then sum all *<sup>n</sup>*+1 polynomials we get a unique interpolation polynomial of degree *n* or less

Given 
$$
(x_0, f_0)
$$
 and  $(x_1, f_1)$   
\nLet  $L_0(x) = \frac{x - x_1}{x_0 - x_1}$ ,  $L_1(x) = \frac{x - x_0}{x_1 - x_0}$   
\nthen  $L_0(x_0) = 1$ ,  $L_0(x_1) = 0$ ,  $L_1(x_0) = 0$ ,  $L_1(x_1) = 1$   
\nThus the **linear** Lagrange polynomial is

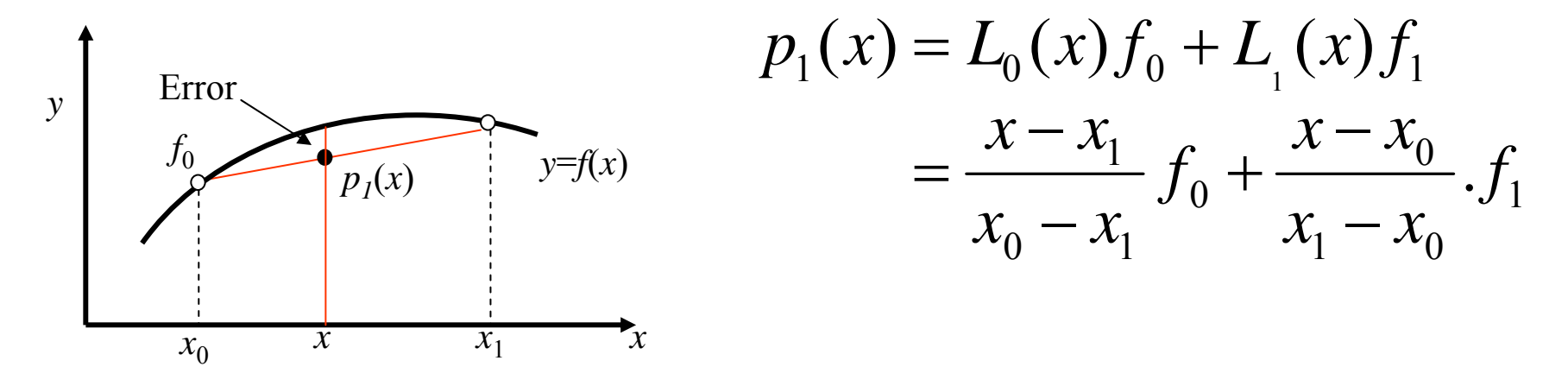

### Quadratic Interpolation

#### is interpolation of given  $(x_0, f_0)$ ,  $(x_1, f_1)$ ,  $(x_2, f_2)$  by a 2<sup>nd</sup> degree polynomial *p* 2(*x*) which by Lagrange's idea is

$$
p_2(x) = L_0(x)f_0 + L_1(x)f_1 + L_2(x)f_2
$$
  
with  $L_0(x_0) = 1$ ,  $L_1(x_1) = 1$ ,  $L_2(x_2) = 1$  and

$$
L_0(x_1) = L_0(x_2) = 0 \text{ etc.}
$$

Also:

$$
L_0(x) = \frac{l_0(x)}{l_0(x_0)} = \frac{(x - x_1)(x - x_2)}{(x_0 - x_1)(x_0 - x_2)}
$$
  
\n
$$
L_1(x) = \frac{l_1(x)}{l_1(x_1)} = \frac{(x - x_0)(x - x_2)}{(x_1 - x_0)(x_1 - x_2)}
$$
  
\n
$$
L_2(x) = \frac{l_2(x)}{l_2(x_2)} = \frac{(x - x_0)(x - x_1)}{(x_2 - x_0)(x_2 - x_1)}
$$

#### **Linear Lagrange Interpolation:**

- Compute  $ln(9.2)$  from  $ln(9.0)=2.1972$  and  $ln(9.5)=2.2513$  and determine the error from  $ln(9.2) = 2.2192$  (4D)
- **Solution:**  $x_0=9.0, x_1=9.5, f_0=\ln(9.0), f_1=\ln(9.5)$

so that:

$$
L_0(9.2) = \frac{9.2 - 9.5}{9.0 - 9.5} = 0.6, \quad L_1(9.2) = \frac{9.2 - 9.0}{9.5 - 9.0} = 0.4
$$

and we get the answer:

$$
ln(9.2) = p_1(9.2) = L_0(9.2)f_0 + L_1(9.2)f_1
$$
  
= 0.6 x 2.1972 + 0.4 x 2.2513 = 2.2188

and the error  $\varepsilon = a - \tilde{a} = 2.2192 - 2.2188 = 0.0004$ .

Hence linear interpolation is not sufficient to to get 4D accuracy

#### **Quadratic Lagrange Interpolation:**

Compute  $ln(9.2)$  from  $ln(9.0)=2.1972$ ,  $ln(9.5)=2.2513$  and  $ln(11.0) = 2.3979$ 

**Solution:**  
\n
$$
L_0(x) = \frac{(x-9.5)(x-11.0)}{(9.0-9.5)(9.0-11.0)} = x^2 - 20.5x + 104.5, L_0(9.2) = 0.5400
$$
\n
$$
L_1(x) = \frac{(x-9.0)(x-11.0)}{(9.5-9.0)(9.5-11.0)} = -\frac{1}{0.75}(x^2 - 20x + 99), L_1(9.2) = 0.4800
$$
\n
$$
L_2(x) = \frac{(x-9.0)(x-9.5)}{(11.0-9.0)(11.0-9.5)} = \frac{1}{3}(x^2 - 18.5x + 85.5), L_2(9.2) = -0.0200
$$

and  $ln(9.2) \approx p_2(9.2) = 0.5400x2.1972 + 0.4800x2.2513 - 0.0200x2.3979$  $= 2.2192$ 

Which is exact to 4D

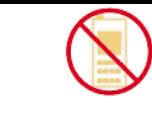

## General Lagrange Interpolation

For general *n* we obtain:

$$
f(x) \approx p_n(x) = \sum_{k=0}^n L_k(x) f_k = \sum_{k=0}^n \frac{l_k(x)}{l_k(x_k)} f_k
$$
  
where:

$$
l_0(x) = (x - x_1)(x - x_2) \cdots (x - x_n),
$$
  
\n
$$
l_k(x) = (x - x_0) \cdots (x - x_{k-1})(x - x_{k+1}) \cdots (x - x_n), \quad 0 < k < n
$$
  
\n
$$
l_n(x) = (x - x_0)(x - x_1) \cdots (x - x_{n-1}),
$$

**Error estimate:** the  $(n+1)$ <sup>th</sup> derivative  $(f^{(n+1)})$  gives a measure of the error  $\varepsilon_n(x) = f(x) - p_n(x)$ . It can be shown that this is true if  $f<sup>(n+1)</sup>$  exists and is continuous and that with a suitable *t* between  $\hat{\boldsymbol{x}}_0$  and  $\boldsymbol{x}$ 

$$
\varepsilon_n(x) = f(x) - p_n(x) = (x - x_0)(x - x_1) \cdots (x - x_n) \frac{f^{(n+1)}(t)}{(n+1)!}
$$
  
**Notice:**  $\varepsilon_n(x)=0$  at the nodes

#### **Error estimate of linear interpolation:**

Estimate the error in Example 1 by:

$$
\varepsilon_1(x) = f(x) - p_1(x) = (x - x_0)(x - x_1) \frac{f''(t)}{2!}
$$

Solution: 
$$
n=1
$$
,  $f(t)=ln(t)$ ,  $f'(t) = 1/t$ ,  $f''(t) = -1/t^2$  so that  
\n
$$
\varepsilon_1(x) = (x-9.0)(x-9.5)\frac{-1}{2t^2}
$$
\n
$$
\varepsilon_1(9.2) = \frac{0.03}{t^2} \qquad \text{where} \quad 9.0 \le t \le 9.5
$$

so that the maximum is  $0.03/9^2 = 0.00037$  and the minimum is  $0.03/9.5^2 = 0.00033$  so that 0.00033 ≤ε≤ 0.0003**8** (as 0.3/81 = 0.0003703 > 0.00037)

But error *calculated* in example 1 was 0.0004 > 0.00038. If example 1 repeated with 5D we get  $\varepsilon = 0.00035$ 

Newton's Divided Difference Interpolation Let  $p_{n-1}(x)$  be the  $(n-1)$ <sup>th</sup> *Newton polynomial* (we will determine the form later) so that:  $p_{n-1}(x_0) = f_0, ..., p_{n-1}(x_{n-1}) = f_{n-1}.$ And we will write the *n*<sup>th</sup> Newton polynomial as:

$$
p_n(x) = p_{n-1}(x) + g_n(x)
$$
  
with 
$$
g_n(x) = p_n(x) - p_{n-1}(x)
$$

so that  $p_n(x_0) = f_0, ..., p_n(x_n) = f_n$ 

Since  $p_n$  and  $p_{n-1}$  agree at  $x_0, \ldots, x_{n-1}$  we see that  $g_n$  is zero there. Also  $g_n$  will generally be a polynomial of  $n^{\text{th}}$  degree as  $p_n$  is and  $p_{n-1}$  can be of degree *n*-1 at most. Hence  $g_n$  must be of the form:

$$
g_n(x) = a_n(x - x_0)(x - x_1) \cdots (x - x_{n-1})
$$

We can determine the constant  $a_n$  as follows:

Newton's Divided Difference Interpolation We set  $x = x_n$  and solve  $g_n(x) = a_n(x - x_0)(x - x_1) \cdots (x - x_{n-1})$  $g_n(x) = a_n(x - x_0)(x - x_1) \cdots (x - x_{n-1})$ and substitute  $g_n(x_n) = p_n(x_n) - p_{n-1}(x_n)$  and  $p_n(x_n) = f_n$  $(x_n - x_0)(x_n - x_1) \cdots (x_n - x_{n-1})$ gives  $a_n = \frac{f_n - p_{n-1}(x_n)}{f_n - p_{n-1}(x_n)}$  $0 \wedge \gamma_n \sim 1$   $\gamma$   $\gamma_{n-1}$  $\cdot$ −  $-\lambda_0 \parallel \lambda_n - \lambda_1 \parallel \cdots \parallel \lambda_n$  $=$   $\frac{J_n}{\sqrt{n}}$ *n*  $\cdots$   $\cdots$  *n*  $\cdots$  *n*  $\cdots$  *n n <i>n n n n n n n n*  $(x_{n} - x_{0})(x_{n} - x_{1}) \cdots (x_{n} - x_{n})$  $a_n = \frac{f_n - p_{n-1}(x)}{f_n - p_{n-1}(x)}$  $\ddot{\phantom{0}}$ 

Thus  $a_k$  equals the  $k<sup>th</sup>$  divided difference, recursively denoted and defined as

as  
\n
$$
a_1 = f[x_0, x_1] = \frac{f_1 - f_0}{(x_1 - x_0)}
$$
\n
$$
a_2 = f[x_0, x_1, x_2] = \frac{f[x_1, x_2] - f[x_0, x_1]}{(x_2 - x_0)}
$$

and in general:

$$
a_k = f[x_0, \cdots, x_k] = \frac{f[x_1, \cdots, x_k] - f[x_0, \cdots, x_{k-1}]}{(x_k - x_0)}
$$

#### Newton's Divided Difference Interpolation So that the *k*th Newton polynomial becomes:

$$
p_k(x_n) = p_{k-1}(x_n) + f[x_0, \cdots, x_k](x - x_0)(x - x_1) \cdots (x - x_{k-1})
$$

with  $p_0(x) = f_0$ . Then by repeated application with  $k = 1,...n$  this finally gives **Newton's divided difference interpolation formula:**

$$
f(x) \approx f_0 + (x - x_0) f[x_0, x_1] + (x - x_0)(x - x_1) f[x_0, x_1, x_2]
$$
  
+ ... +  $(x - x_0) \cdots (x - x_{n-1}) f[x_0, \cdots, x_n]$ 

Which looks more complicated than it really is. It is quite easy to write as a computer program - see text book.

#### Compute  $f(9.2)$  from the given values

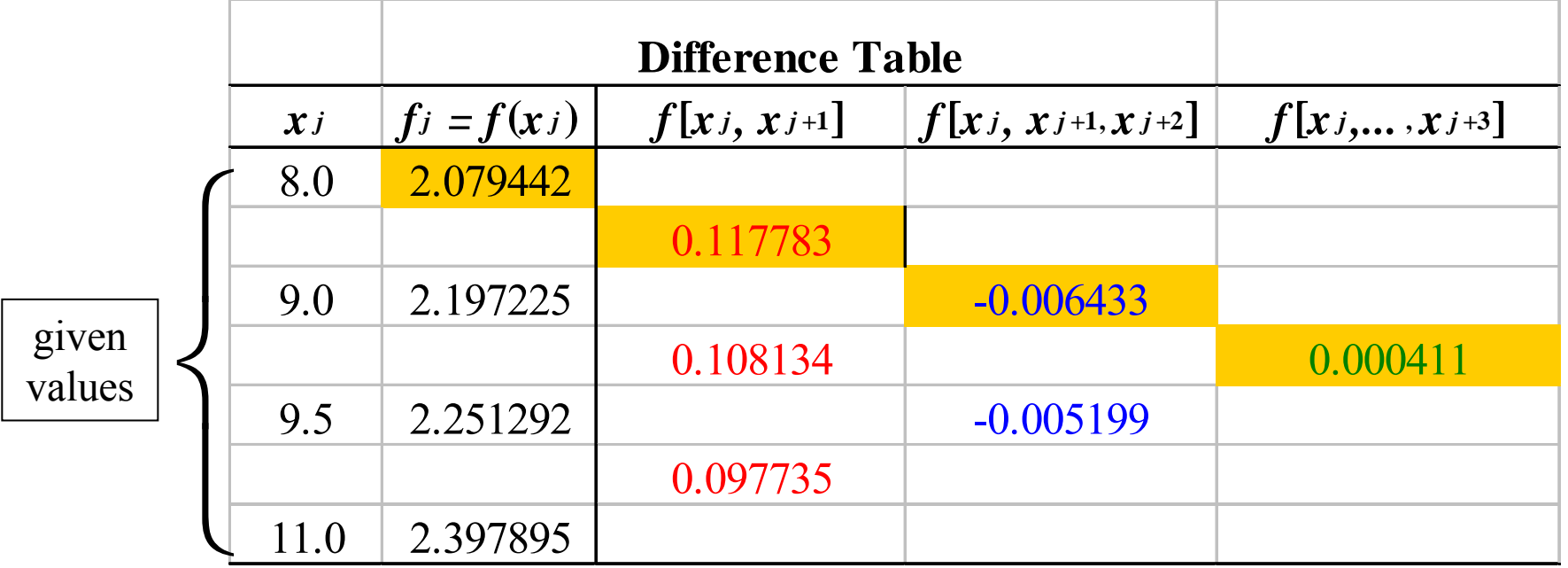

we use the shaded numbers in the polynomial so that:

 $(2.000411(x-8.0)(x-9.0)(x-9.5))$  $f(x) \approx p_3(x) = 2.079422 + 0.117783(x-8.0) - 0.006433(x-8.0)(x-9.0)$ 

At *x*=9.2

*f* (9.2) <sup>≈</sup> 2.079422 <sup>+</sup> 0.141340 <sup>−</sup> 0.001544 <sup>−</sup> 0.000030 <sup>=</sup> 2.219208